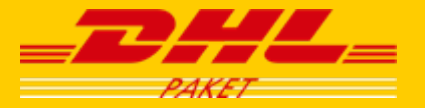

# Basisinformationen zur Adressierung an PACKSTATION

Informationen für Versandhändler

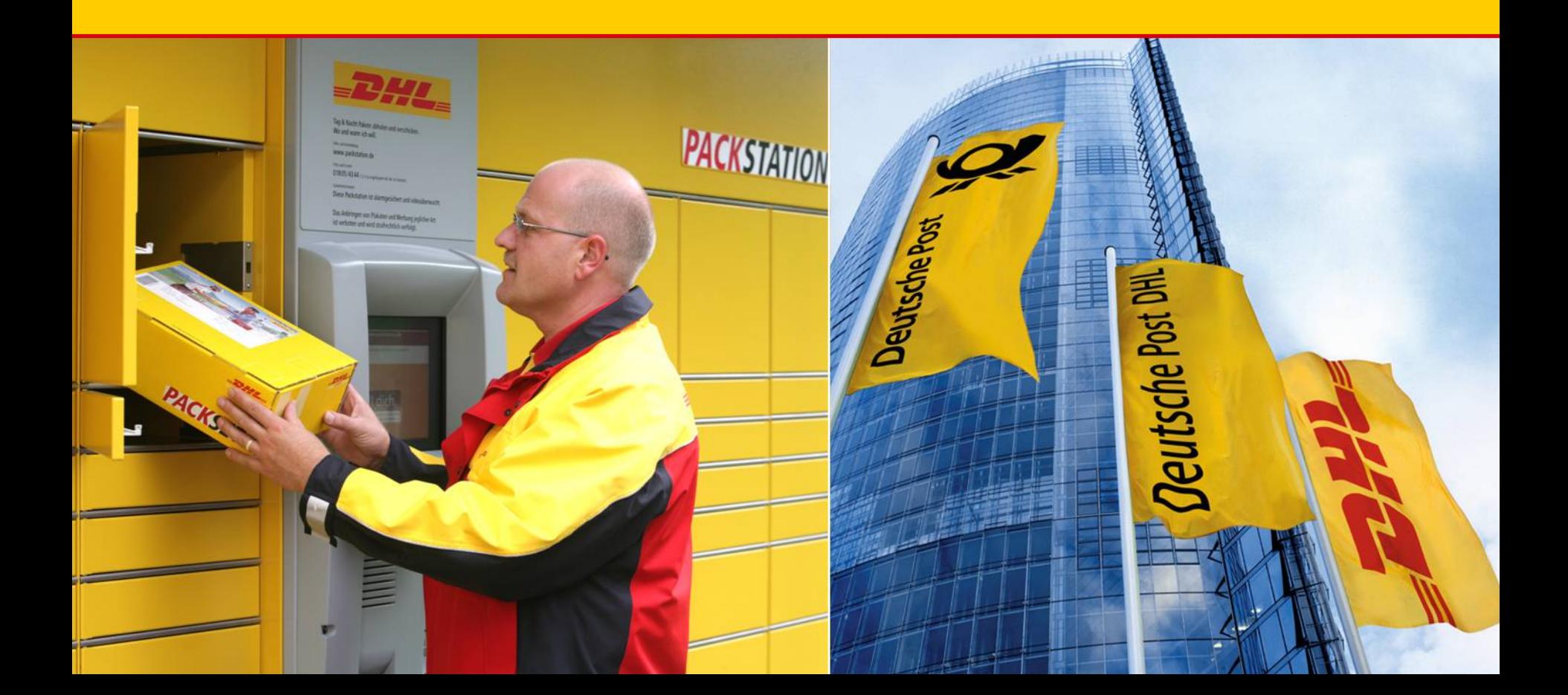

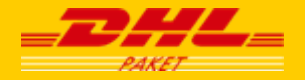

## Agenda

Adressierung im Bestellprozess Adressierung auf dem Paketlabel + Versandsoftware Zugelassene Sendungen an PACKSTATION Nicht zugelassene Sendungen an PACKSTATION

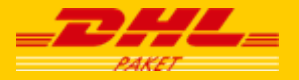

## **Über die abweichende Lieferanschrift können Kunden ihre Sendung an eine PACKSTATION adressieren**

- Im Adresszusatzfeld der Lieferadresse muss die Eingabe der PostNummer (numerische und alphanumerische Ziffern) eingetragen werden.
- Ist kein Adresszusatzfeld vorhanden, wird die Postnummer mit Schrägstrich hinter dem Namen eingetragen.
- Im Feld "Straße" muss das Wort PACKSTATION ebenfalls akzeptiert werden.

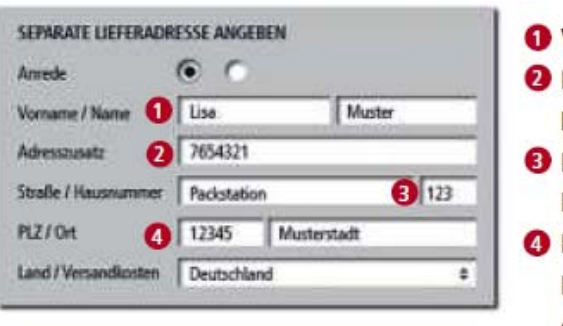

- Vorname / Name
- PostNummer (= DHL PACKSTATION Kundennummer)
- **PACKSTATION + Nummer der DHL PACKSTATION**
- Postleitzahl und Ort der DHL PACKSTATION, an die die Sendung geliefert werden soll

#### **TIPP**

Unter www.dhl.de/versender finden Sie verschiedene Beispiele, wie Sie PACKSTATION besonders kundenfreundlich in Ihren Bestellprozess implementieren können.

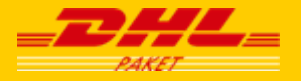

## **Bei korrekter Angabe der PACKSTATION Adresse auf Ihrem Paketlabel werden Ihre Pakete noch schneller zugestellt**

Auf dem Paketlabel ist die PACKSTATION Adresse in einer der beiden dargestellten Varianten anzugeben.

Max Mustermann

754321

Packstation 123

12345 Musterstadt

Max Mustermann / 754321

Packstation 123

12345 Musterstadt

Die Postnummer steht in einer separaten Zeile unter der Zeile "Vorname Name"

Die Postnummer steht in derselben Zeile wie "Vorname Name" mit Schrägstrich hinter dem Namen

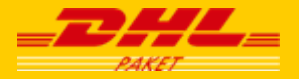

### **Diese Software erleichtert Ihnen den Versand an PACKSTATION**

### **EasyLog**

Die Versandsoftware EasyLog ermöglicht es, Versanddaten wie Barcodes zu erstellen, Tarife zu hinterlegen u.v.m. Versender mit kleinerem Versandvolumen können über das Online-Versandsystem DHL Intraship Ihren Versand ebenfalls schnell und unkompliziert abwickeln. Informationen finden Sie auf www.dhl.de.

### **Datafactory Cargo**

Die Datafactory Cargo enthält Postleitzahlen, Orts-, Postfach- und Straßenverzeichnisse für ganz Deutschland. Von einer separaten Datei können alle DHL PACKSTATIONEN dem Straßennetz hinzugefügt werden. DHL Paket bietete Partnern 4 kostenlose Aktualisierungen pro Jahr

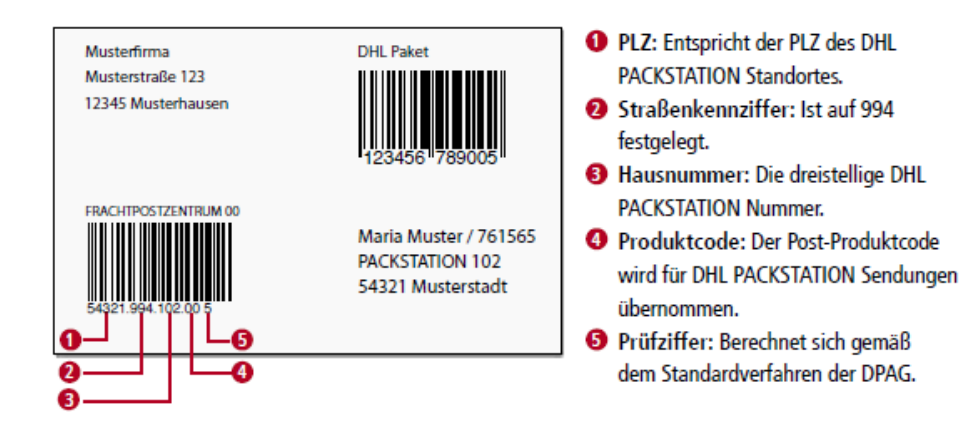

## **Folgende Sendungen können Sie an eine PACKSTATION adressieren**

#### **Generelles**

- Sendungen, die über die Deutsche Post DHL verschickt werden
- Sendungen bis zu einer Größe von 60x35x35 cm

#### **Sendungsarten**

- **DHL Paket**
- DHL Paket mit Abrechnungsvariante DHL Paketmarke (Freischaltung der Nummernkreise erforderlich)
- Retouren- und Rücknahmepakete
- Nachnahmesendungen bis zu einem Höchstbetrag von 1.500 €
- **Bücher- und Warensendungen**

## **Folgende Sendungen können Sie an einen PACKSTATION adressieren**

### **Fortsetzung Sendungsarten**

- **Express-Sendungen**
- Groß- und Maxibriefe ohne Zusatzleistungen
- **PIUSPäckchen sowie Sendungen mit DHL Paketmarke oder Päckchenmarke**
- **Blinden- und Fotopost**
- Sendungen aus dem Ausland via DHL Europaket (Ausnahme: Auslandsnachnahme, Sendungen für Selbstverzoller und Sendungen, bei denen Zollgebühren anfallen.)

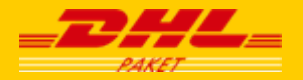

## **Folgende Sendungen sind nicht für PACKSTATION geeignet:**

### **Sendungen, die in die Filiale umgeleitet werden**

■ Sendungen, die die maximale Größe von 60x35x35 cm überschreiten

### **Sendungen, die an den Absender zurück geschickt werden**

- Sendungen, bei denen die Zuordnung PostNummer und Nachname nicht eindeutig ist
- Briefsendungen, die kleiner sind als Großbrief (Standardbrief, Kompaktbrief, Postkarte)
- Briefsendungen mit Zusatzleistungen (z. B. Nachnahme, Einschreiben)
- Sendungen mit Nachentgelt oder Zollgebühren
- **Mehrpaketsendungen**
- **Sperrgut**
- Infopostsendungen Schwer mit Vorausverfügung. (Infopostsendungen Schwer ohne Vorausverfügung können nicht an den Absender zurückgeschickt werden)

### **Kontakt**

Daniela Monzien E-Mail: [d.monzien@deutschepost.de](mailto:d.monzien@deutschepost.de)